**AutoCAD Crack Full Version For PC [Latest] 2022**

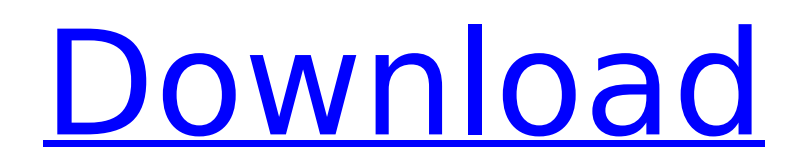

# **AutoCAD Crack Incl Product Key Free Download [Win/Mac]**

Contents show] Technical features AutoCAD is a vector graphics application for Windows and macOS systems. It is a powerful application that can be used by architects, engineers, illustrators, cartographers, and other graphic professionals. It allows the users to design three-dimensional (3D) models, create 2D drawings, plot data, view and modify data, edit text and import and export files, and create graphs, charts, and other visuals. The software was developed with the aim to allow architects and engineers to create 2D and 3D drawings, to convert 2D drawings into 3D views, and to integrate 3D and 2D information. All the figures that are displayed on the screen of the computer are in a "wireframe" or "solid" representation. Although the objects can be displayed in wireframe or solid view, it's a good idea to use solid view to do the modeling work as it's much more efficient. The AutoCAD interface is similar to that of some of the first computer-based engineering tools that were developed to automate the drafting process. However, it has evolved over the years to meet the needs of modern software and has the ability to view and edit different data types as well as change the overall system. The system provides the ability to open, save, and edit documents in different file formats. It offers a high-level of compatibility, supports many software languages, and is compatible with most current operating systems. It has three modes of operation: Design, Drawing, and Layout. The design mode is the most basic of the three, it allows the user to create, edit, and display a variety of objects and characters. The drawing mode is used to create 2D or 3D drawings. This mode has many features that are designed to ease the creation and editing of 2D and 3D drawings. The layout mode is for the drafting process and allows the user to draw 2D and 3D layouts. The layout mode is not a CAD application and does not have the same degree of precision as the design and drawing modes. AutoCAD is not a traditional CAD program like Autodesk's other product, Inventor. AutoCAD is more similar to other enterprise-level CAD programs such as ETABS, which is primarily used to create 2D drawings. However, AutoCAD has several advantages over Inventor. For one thing, it is far less expensive and is a widely used application.

### **AutoCAD Crack+ Free Registration Code [2022]**

SEE: Autodesk Exchange Apps, DXF, iAutodesk Architect, iAutodesk Civil 3D, iAutodesk Electrical, iAutodesk Mechanical, iAutodesk Structural. Note: The.NET and Visual LISP APIs, as well as Autodesk Exchange Apps, were deprecated on 1 September 2012 in favour of the.NET scripting language IronPython and the iAutodesk Architect and iAutodesk Civil 3D applications. File format The original AutoCAD files were sent to customers as layers (compressed.dwg,.dxf, and.dwt files). The layers included blocks, drawing, dimensions, lines, text, polylines, and more. The layers could be printed on paper, laminated and reused. Newer AutoCAD products support many new features and only export to: DWG – Direct Write Graphics DXF – Windows Drawing Foundation file format DGN – Generic drawing exchange format. Introduced in AutoCAD 2007. Since AutoCAD 2010 the.dwg files no longer support layered files; they can only contain a single DWG file, which means that a.dwg file cannot be reused. Although there are still various methods of saving a single.dwg file including using an.stp file, saving it as a.dxf file, or (more recently) as a.dwgx file. A.dwgx file is an AutoCAD native file. As of AutoCAD 2015,.dwgx files are backwards compatible with.dwg files, and they are guaranteed to be compatible with any later software. AutoCAD 2010, 2011, and 2012 can also save drawings as DXF files. In addition, the geometry can be imported or exported from DXF files. AutoCAD 2013 can save drawings as DXF, DGN, DWF, or DWG. AutoCAD 2014 can save drawings as DWG, DXF, DWGx, DWFx, DGN, DGNx, and DWF. AutoCAD 2015 can save drawings as DXF, DGN, DWG, DWF, and DWGx. AutoCAD 2016 can

save drawings as DXF, DGN, DWF, DWG, and DWGx. AutoCAD 2017 can save drawings as af5dca3d97

### **AutoCAD Free X64**

Run Autocad and create a new drawing, or open an existing drawing. On the View tab, in the Display group, click the Lines button. In the Line Style dialog box, click the arrow next to Line Color, and then select Color Pantone. In the Line Style dialog box, click the Arrow next to Line Width, and then enter 2 in the Line Width dialog box. On the Home tab, click the Line Style button (the one with the arrow on it). In the Line Style dialog box, click the arrow next to Line Color, and then select Color Pantone. In the Line Style dialog box, click the arrow next to Line Width, and then enter 2 in the Line Width dialog box. Right-click anywhere on the line, and then click Add to Shape. Right-click anywhere on the line, and then click Add to Style. On the Drawing area, in the Drawing Tools group, click the Polyline button. In the Polyline dialog box, click the Arrow next to Polyline Style, and then select Polyline Style Solid. Click anywhere on the drawing area, and then click Save. In the Autocad ribbon, in the Tools group, click the Text tool. On the View tab, in the Text group, click the Text button. In the Text Style dialog box, click the arrow next to Bold, and then select Bold. In the Text Style dialog box, click the Arrow next to Font Size, and then enter 11 in the Font Size dialog box. In the Text Style dialog box, click the arrow next to Italic, and then select Italic. In the Text Style dialog box, click the Arrow next to Underline, and then select None. In the Text Style dialog box, click the Arrow next to Color, and then select Color\_Pantone. In the Text box, type \*\*Steel Plate\*\*. In the Text Style dialog box, click the Text Size/Position icon (the down-pointing arrow). In the Text Size/Position dialog box, enter \*\*12\*\* in the Width box, and then enter \*\*24\*\* in the Height box. In the Text Size/Position dialog box, click the down-pointing arrow next to Depth, and then enter \*\*2\*\* in the Depth box. On the Drawing area, in the Drawing Tools group, click the Rectangle tool. In the

### **What's New in the AutoCAD?**

Import a piece of paper or PDF with the new Markup Import tool. Use the Markup Assist function to add feedback directly from the imported paper or PDF directly to your design, eliminating the need to redraw, or import and redraw the paper or PDF. Improved PDF Import The Import PDF function allows you to import several pages of a PDF document or its outline. Previously, the Import PDF function imported only the first page. With this release, you can import multiple pages of the same or different PDF files. Open the AutoCAD program. On the Windows Start menu, click All Programs, and then click AutoCAD. On the AutoCAD 2013, 2016 or 2019 ribbon, click File, and then click Import PDF. On the Import PDF dialog box, select the files to import. Select Import Page or Outline Only to limit the content imported from the PDF file. Drawing Assistant is enhanced with new View Options, Text Positioning, and the new Construction Text tool The new Autodesk Project is supported in AutoCAD. In addition to the features listed below, you can also create and manage a Project for drawings and drawings with many attached files. For more information, see Getting Started with the AutoCAD Project Module in AutoCAD 2019. Project and Project Folder are new AutoCAD objects that contain all your drawings in an organized, multi-file workspace. On the Windows Start menu, click All Programs, and then click AutoCAD. On the AutoCAD ribbon, click Draw, and then click Project. On the new Project dialog box, select the project that you want to create or open a new Project workspace. Select a Project Folder to store the files in a separate location and name. Click OK. You can assign workspaces to drawers and groups. In the Windows Start menu, click All Programs, and then click AutoCAD. On the AutoCAD ribbon, click Draw, and then click Drawer. Select the drawer that you want to associate with a workspace. In the Properties palette, set the folder for the drawer or group. See also Document managers and templates are now free in AutoCAD and Inventor

Windows and Mac users can now use the new Quick Access Toolbar (QAT) and AutoCAD

## **System Requirements:**

Minimum OS: Windows 7 64-bit Processor: AMD A10 or higher Memory: 4 GB RAM Hard Drive: 60 GB free space Graphics: nVidia GeForce 600M or higher DirectX: Version 11 Network: Broadband Internet connection Additional: HDMI display Recommended OS: Windows 10 64-bit Graphics: nVidia GeForce GTX 1070

Related links:

<http://shaeasyaccounting.com/autocad-crack-full-version-2/> <https://www.luthierdirectory.co.uk/autocad-serial-number-full-torrent-download/> <https://fitport.de/wp-content/uploads/2022/08/AutoCAD-43.pdf> <https://lokobetar.com/wp-content/uploads/2022/08/AutoCAD-39.pdf> <https://theluxurytilesummit.com/wp-content/uploads/2022/08/talreat.pdf> <https://www.duemmeggi.com/wp-content/uploads/2022/08/AutoCAD-56.pdf> <http://descargatelo.net/?p=53766> <https://www.flyerbee.com/autocad-20-1-crack-keygen-full-version-updated/> <http://nii-migs.ru/?p=17699> <https://aposhop-online.de/2022/08/10/autocad-crack-march-2022-6/> <http://torbayexperts.com/wp-content/uploads/2022/08/aldvlad.pdf> <https://mevoydecasa.es/autocad-21-0-crack-latest-2022/> [https://unsk186.ru/wp-content/uploads/AutoCAD\\_With\\_Full\\_Keygen\\_WinMac.pdf](https://unsk186.ru/wp-content/uploads/AutoCAD_With_Full_Keygen_WinMac.pdf) <https://logocraticacademy.org/autocad-19-1-crack-free-download-3264bit-2022-latest/> [http://t2tnews.com/wp](http://t2tnews.com/wp-content/uploads/2022/08/AutoCAD__Crack___Download_WinMac_Latest2022.pdf)[content/uploads/2022/08/AutoCAD\\_\\_Crack\\_\\_\\_Download\\_WinMac\\_Latest2022.pdf](http://t2tnews.com/wp-content/uploads/2022/08/AutoCAD__Crack___Download_WinMac_Latest2022.pdf)